# **biblatex-juradiss**

# **Ver. 0.22**

Tobias Schwan Herbert Voß

# 24. September 2020

# **Inhaltsverzeichnis**

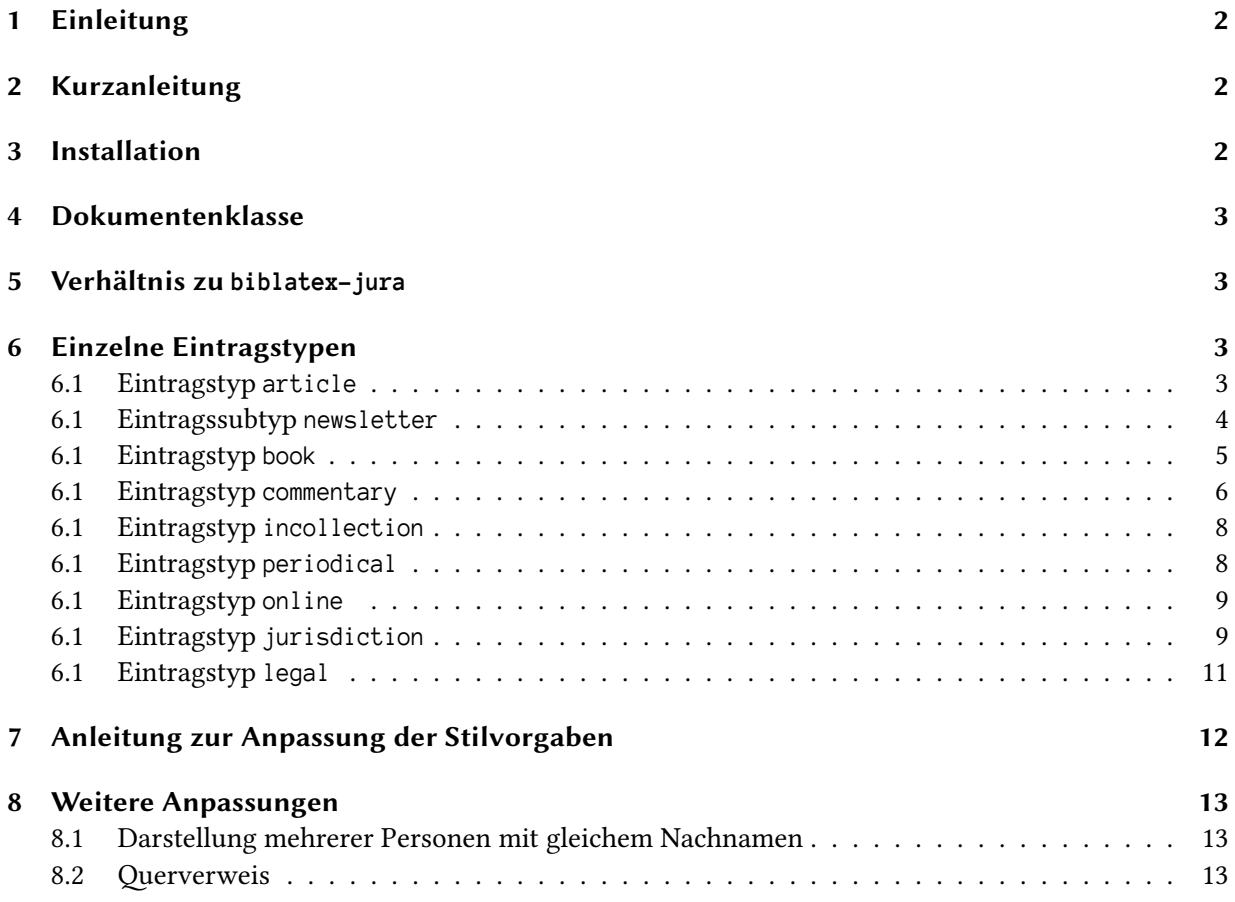

# **1 Einleitung**

Diese Dokumentation erklärt in kurzen Worten die Anpassungen des Stils biblatex-juradiss und wie man sie nutzen kann. Indirekt werden dabei auch einige Funktionen von biblatex erläutert, auf das aufsetzt. Grundsätzlich sollte man bei Fragen zu den Funktionen von biblatex die sehr gute und ausführliche Dokumentation von biblatex konsultieren. Ohne zumindest das Überfliegen des User-Guide in der Dokumentation zu biblatex lässt sich biblatex und biblatex-juradiss nicht sinnvoll verwenden. Inzwischen gibt es auch eine deutsche Fassung.

Zum Schnelleinstieg werden im folgenden Abschnitt »Kurzanleitung« die Voraussetzungen zur Verwendung von biblatex-juradiss kurz erläutert. Danach erfolgt die Darstellung der Zitierstile der unterschiedlichen Dokumentenarten mit Beispielen.

# **2 Kurzanleitung**

Anleitung zur Installation von biblatex-juradiss (unter Windows), falls man keine offizielle Installation von MiKTEXoder TEXLive hat; dann wäre ohnehin alles vorhanden:

1. Installation von MikTEX/TEXLive

2. Installation von packages über den PackageManager:

- biblatex
- biblatex-dw
- etoolbox
- logreq
- csquotes
- juramisc (wenn man die Dokumentenklasse hiervon benutzen möchte)

# **3 Installation**

biblatex-juradiss setzt auf den Paketen biblatex und biblatex-dw auf. Grund hierfür ist, dass biblatex alle Funktionen erst bereitstellt, die es ermöglichen individuelle Zitierstile zu entwickeln. Die Zitierweise deutscher Juristen ist allerdings so speziell im Vergleich zu dem sonst üblichen, dass es noch zusätzlich weiterer Funktionen bedarf, diese vollständig abzubilden. Diese finden sich in biblatex-dw. Zwar hätte man diese auch aus dem Paket herausnehmen und in biblatex-juradiss integrieren können, aber der Aufwand hierfür erschien mir zu groß. Zudem ist mit dem gut gepflegten Paket biblatex-dw sichergestellt, dass die von diesem bereitgestellten Funktionen auch trotz der sehr schnellen Entwicklung von biblatex zuverlässig erhalten und kompatibel bleiben.

Dies führt dazu, dass zur Verwendung von biblatex-juradiss auch das Paket biblatex-dw vorhanden sein muss. Dessen Funktionen werden über biblatex-juradiss direkt eingebunden, es muss nicht erst per Paketoption über biblatex geladen werden.

Um biblatex-juradiss zu verwenden muss dieses als Paketoption von biblatex eingebunden werden. Dies geschieht durch die Anweisung

\usepackage[style=biblatex-juradiss]{biblatex}

Sofern man die Dateien nicht über eine TEX-Distribution, wie TEXLive oder MikTEX installiert, kopiert man die Dateien biblatex-juradiss.cbx und biblatex-juradiss.bbx in das Verzeichnis

<TEXMFLOCAL>/tex/latex/biblatex-juradiss

wobei <TEXMFLOCAL> der Wurzelpfad der TEX-Installation ist. Danach muss man die Dateiliste bei MiKTEXüber das Menü oder allgemein durch Ausführen von texhash aktualisieren.

# **4 Dokumentenklasse**

Für die Erstellung einer Doktorarbeit wurde die Dokumentenklasse jurabook aus dem Paket juramisc verwendet. Das Paket bietet viele nützliche Optionen und integriert bereits die von Juristen verwendete Bezeichnung der Gliederungsebenen (A., I., 1., a), aa), aaa), (1), (a)).

Leider wird das Paket seit einiger Zeit nicht mehr gepflegt, weshalb es inzwischen vielleicht nicht mehr uneingeschränkt zu empfehlen ist.

Eine Alternative ist die Verwendung der Dokumentenklasse book und die individuelle Anpassung des Inhaltsverzeichnisses. Gerade mit dem Paket titletoc ist das keine große Kunst. Will man seine Doktorarbeit später in einem Verlag veröffentlichen empfielt sich das ohnehin. Denn dieser hat oftmals seine eigene LaTeX-Vorlage, die Fragen wie Fußnotenumbruch und Formatierung der Kopfzeilen selbst regelt. Hier kann die Umstellung von jurabook auf die verlagsspezifische Vorlage umständlicher sein, als wenn man das zuvor selbst angepasst hat (so war es jedenfalls bei mir), denn dann kann man die eigenen Anpassungen durch die des Verlags ersetzen.

# **5 Verhältnis zu biblatex-jura**

biblatex-jura hat ebenso wie dieses Paket das Ziel das Schreiben juristischer Texte mit LATEX zu ermöglichen.

# **6 Einzelne Eintragstypen**

### **6.1 Eintragstyp article**

Zeitschriftenartikel werden als Fußnote<sup>1</sup> , im laufenden Text als *Mustermann*, NZG 1999, 797 (800) oder am Ende so ausgegeben. (*ders.*, NZG 1999, 797 [800])

```
Zeitschriftenartikel werden als Fußnote\footcite[800]{Mustermann1999}, im
laufenden Text als \ cite [800]{ Mustermann1999 } oder am Ende so
ausgegeben .~\ parencite [800]{ Mustermann1999 }
```
<sup>1</sup>*Mustermann*, NZG 1999, 797 (800).

Es gibt zwar auch die Möglichkeit die konkrete Fundstelle (hier in runden Klammern) einfach nur durch ein Komma zu trennen, aber gerade wenn man mehrere Zitate hintereinander setzt, helfen die runden Klammern m.E. beim Trennen der einzelnen Zitate. Die kursive Schrift von Personen fördert bei Fußnoten mit vielen Belegen zudem die Lesbarkeit.

Der Literaturverzeichniseintrag sieht so aus:

# **Literatur**

Mustermann*, Michael*, Gestaltungsmöglichkeiten bei Anreizsystemen, NZG 1999, S. 797–900.

Teilweise wird inzwischen empfohlen im Literaturverzeichnis nicht nur die Anfangs-, sondern auch die Endseite eines Beitrags anzugeben, um zu zeigen, dass man nicht lediglich blind zitiert hat, sondern den Beitrag zumindest mal selbst in der Hand hatte. Im naturwissenschaftlichen Bereich ist das wohl üblicher. Ich finde die Idee nicht schlecht, jedenfalls unterstützt biblatex-juradiss das auch seit Version 0.1f.

### **6.1 Eintragssubtyp newsletter**

Nicht oft, aber manchmal kommt es durchaus vor, dass man in juristischen Texten auch Tageszeitungen zitiert (zB die SZ oder die FAZ, in Dissertationen kommt auch schon mal die TAZ vor..)

Für Tageszeitungen sieht biblatex keinen eigenen Stil vor. Es besteht aber die Möglichkeit eigene Stile für Unterarten von Eintragstypen zu definieren. Ein Eintrag wird einem bestimmten entrysubtitle zugeordnet, indem man dem jeweiligen Eintrag in der Literaturdatenbank das Feld entrysubtype hinzufügt und in diesem den entsprechenden Subtyp angibt.

Für Tageszeitungen habe ich das über den Typ newsletter gemacht. In diesem gibt man bei Tageszeitungen neben dem Autor und dem Namen der Zeitschrift das Datum der Ausgabe (Feld date, Format: JJJJ-MM-TT), sowie deren Nummer (Feld volume) an.

Beispielseintrag:

```
@ARTICLE { Oldag2011 ,
  author = {0ldag, Andreas},
  gender = \{sm\},
  title = {Wenn} Teenies Banker spielen},
  journal = \{SZ\},
  pages = {30},
  entrysubtype = {newspaper},volume = {208},
  date = {2011 - 09 - 09},
}
```
Ausgabe als Fußnote<sup>2</sup> , im laufenden Text als *Oldag*, SZ v. 9. 9. 2011, 30 oder am Ende so ausgegeben. (*ders.*, SZ v. 9. 9. 2011, 30)

Literaturverzeichniseintrag:

# **Literatur**

Oldag*, Andreas*, Wenn Teenies Banker spielen, SZ v. 9. 9. 2011, Nr. 208, S. 30.

#### **6.1 Eintragstyp book**

Monografien, also beispielsweise Lehrbücher oder Dissertationen als Fußnote<sup>3</sup>, im laufenden Text als *Brümmerhoff*, S. 55 oder am Ende so ausgegeben. (*ders.*, S. 55)

Der Literaturverzeichniseintrag sieht so aus:

#### **Literatur**

Brümmerhoff*, Dieter*, Finanzwissenschaft, 9. Aufl., München u.a. 2007.

Disserationen sehen in der Fußnote<sup>4</sup>, im laufenden Text *Hausmann*, S. 231 und am Ende wie normale Bücher aus. (*ders.*, S. 231)

Nur im Literaturverzeichnis füge ich die Universität der Dissertation usw. in das Feld addendum ein:

```
@BOOK { Hausmann1998 ,
  author = {Hausmann, Benedikt},gender = \{sm\},
  title = { Notwendige Erwerbsaufwendungen },
  location = \{Berlin\},
  year = {1998},
  addendum = {zug1.:} Diss. jur. Univ. Münster 1997},
}
```
<sup>2</sup>*Oldag*, SZ v. 9. 9. 2011, 30.

<sup>3</sup>*Brümmerhoff*, S. 55.

<sup>4</sup>*Hausmann*, S. 231.

Das wird dann im LitVerz-Eintrag einfach hinten angefügt:

#### **Literatur**

Hausmann*, Benedikt*, Notwendige Erwerbsaufwendungen, Berlin 1998, zugl.: Diss. jur. Univ. Münster 1997.

Gibt es vom gleichen Autor mehrere Einträge, wird in die Fußnote zur Unterscheidung der Titel des Buchs geschrieben, wenn die Fußnote sonst nicht eindeutig ist.

Ist bei Monografien das Feld shorttitle definiert, so wird dessen Inhalt genommen, was in der Regel besser aussieht.

Keine Zuordnungsprobleme bestehen, wenn der weitere Eintrag ein Zeitschriften- oder Festschriftenbeitrag ist, denn diese sind über den Namen der Zeitschrift oder der Festschrift, der in der Fußnote stets mit zitiert wird, bereits eindeutig unterscheidbar.

Beispiel für eine Fußnote von zwei Monografien eines Autors<sup>5</sup>, im laufenden Text als *Birk*, Steuerrecht, S. 231; *ders.*, Allg. Steuerrecht, S. 34 und am Ende. (*ders.*, Steuerrecht, S. 231; *ders.*, Allg. Steuerrecht, S. 34)

```
Beispiel für eine Fußnote von zwei Monografien eines
Autors \ footcites [231]{ Birk2008 }[34]{ Birk1994 }, im laufenden Text als
\ cites [231]{ Birk2008 }[34]{ Birk1994 } und am
Ende .~\ parencites [231]{ Birk2008 }[34]{ Birk1994 }
```
Im Literaturverzeichnis wird entsprechend angegeben, wie das jeweilige Werk zitiert wird, der Zusatz »zitiert als« erscheint bei Zeitschriften nie, bei Festschriften immer:

#### **Literatur**

Birk*, Dieter*, Allgemeines Steuerrecht, 2. Aufl., München 1994, *zitiert als*: *Birk*, Allg. Steuerrecht. *Ders.*, Steuerrecht, 12. Aufl., Heidelberg 2009, *zitiert als*: *Birk*, Steuerrecht.

#### **6.1 Eintragstyp commentary**

Die Zitation von juristischen Kommentaren ist die größte Herausforderung für meinen Stil gewesen. Zitiert wird ein Kommentar, indem das prenote-Feld genutzt wird. Der \cite-Befehl von biblatex kennt ein prenote und ein postnote-Feld. Bei dem Befehl \cite[50]{bibtexkey} wird das postnote-Feld mit dem Inhalt der eckigen Klammer gefüllt (hier die 50). Dessen Inhalt kommt an das Ende des jeweiligen Zitats (deshalb POSTnote-Feld). Das prenote-Feld wird mit dem Inhalt der ersten eckigen Klammer gefüllt, wenn man dem bibtex-Schlüssel im \cite-Befehl zwei eckige Klammern voranstellt: \cite[*Bearbeiter*][50]{bibtexkey}. 6

Wird bei Kommentaren die Auflagenzahl angegeben, so wird diese als kleine hochgestellte Zahl hinter den Herausgeber, oder den Kommentarnamen geschrieben. So lassen sich Zitate von Kommentar-Bearbeitern aus unterschiedlichen Auflagen recht einfach voneinander unterscheiden.

Das Zitat eines juristischen Kommentars als Fußnote<sup>7</sup> , im laufenden Text als *Donald*, in: Duck*, Dietmar*,

<sup>5</sup>*Birk*, Steuerrecht, S. 231; *ders.*, Allg. Steuerrecht, S. 34.

<sup>6</sup>Mehr zu der Funktionsweise von prenote und postnote-Feldern ist in der Dokumentation von biblatex zu finden.

<sup>7</sup>*Donald*, in: *Duck<sup>2</sup>* , § 4 Rn. 443.

§ 4 Rn. 443 oder am Ende. (*Donald*, in: Duck*, Dietmar*, § 4 Rn. 443)

Im Literaturverzeichnis sieht dieser wie folgt aus:

#### **Literatur**

Duck*, Dietmar* (Hrsg.), Spannendesgesetz, Kommentar, 2. Aufl., München 2009, *zitiert als: Bearbeiter,* in: *Duck<sup>2</sup>* .

Kommentare werden üblicherweise mit den Namen der Herausgeber zitiert, genauso üblich ist es aber auch, den Namen eines alten Herausgebers als Zitat zu verwenden, oder einen Eigennamen. Hierfür ist das Feld shorthand da. Ist es nicht leer, so wird dessen Inhalt statt die Namen der Herausgeber für das Fußnotenzitat verwendet. Will man einem oder mehreren Herausgebern oder Autoren eine bestimmte Eigenschaft zuordnen z. B. Begründer oder Fortführer, so kann man dies, indem man dem Eintrag in der Literaturdatenbank das Feld editortype hinzufügt und in dieses beispielsweise founder schreibt. Unterschiedliche Arten kann man unterscheiden, indem man diese dann in das Feld editora (mit editoratype) usw. einträgt.<sup>8</sup> Bei Autoren geht das genauso, nur dass es hier kein authora gibt, sondern stattdessen namea usw.

Hier ein Kommentar, bei dem ein Herausgeber zugleich Begründer des Werks war. Außerdem ist es bei diesem üblich, ihn mit einem Eigennamen, statt den Herausgebern zu zitieren.

Der Beispieleintrag sieht dann so aus:

```
@COMMENTARY { Gans2002 ,
  editor = {Gans, Dietmar},
  editora = {Paulifiel, Frank},
  editoratype = \{ \text{founder} \},
  gender = {pm},
  title = { Handbuch des Rechts , des sonstigen Rechts und übriger
  Gesetze , Kommentar },
  shorthand = {Handbuch des Rechts},
  edition = {2},
  location = \{ München\},
  year = {2002},
}
```
Der Eintrag als Fußnote<sup>9</sup>, oder im laufenden Text als *Schneider*, in: *Handbuch des Rechts<sup>2</sup>,* § 4 Rn. 443, beziehungsweise ganz am Ende. (*Schneider*, in: *Handbuch des Rechts<sup>2</sup>* , § 4 Rn. 443)

Im Literaturverzeichnis sieht dieser wie folgt aus:

# **Literatur**

Gans*, Dietmar* (Hrsg.) / Pantoffel*, Frank* (Begr.), Handbuch des Rechts, des sonstigen Rechts und übriger Gesetze, Kommentar, 2. Aufl., München 2002, *zitiert als: Bearbeiter,* in: *Handbuch des Rechts<sup>2</sup>* .

<sup>8</sup>Mehr hierzu ist in der Dokumentation von biblatex zu finden.

<sup>9</sup> *Schneider*, in: *Handbuch des Rechts<sup>2</sup>* , § 4 Rn. 443.

#### **6.1 Eintragstyp incollection**

Festschriften haben folgende notwendige Felder im Literaturdatenbank-Eintrag:

author = Name des Festschriftautors title = Titel der Festschrift pages = Seitenzahl, an der der Beitrag beginnt editor = Name des Herausgebers der Festschrift booktitle = Name der Festschrift shorttitle = Abkürzung für die Fußnote (zB FS Lutter)

Optional (wie bei allen Monografien), zB: location = Erscheinungsort der Festschrift year = Erscheinungsjahr

Hat eine Festschrift viele Herausgeber, kann man einstellen, dass im Literaturverzeichnis nur der erste mit dem Zusatz u.a. genannt wird. Die Anzahl, bis zu der alle Herausgeber genannt werden sollen definiert man über die Paketoption von biblatex maxnames (ich verwende maxnames=3).

So sieht es als Fußnote10, so im laufenden Text *Schwaiger*, in: FS Hauptmann, 337 und so am Ende eines Satzes. (*ders.*, in: FS Hauptmann, 337)

Im Literaturverzeichnis sieht der Eintrag einer Festschrift mit fünf Herausgebern wie folgt aus:

### **Literatur**

Schwaiger*, Gregor*, Aufsichtsrat und Autonomie, in: Grundmann*, Stefanie u. a.* (Hrsg.), Unternehmen und Verantwortung, Festschrift für Klaus J. Hauptmann, Berlin 2004, S. 337, *zitiert als*: *Schwaiger*, FS Hauptmann.

#### **6.1 Eintragstyp periodical**

Der Eintragstyp periodical ist an sich eine Abwandlung des Eintragstyps article. Er ist gedacht für Archivzeitschriften, die neben dem Jahrgang auch zusätzlich eine laufende Nummer für das jeweilige Jahr verwenden (zB AöR, AcP, ZHR, und für den Steuerrechtler: DStJG). Die Jahrgangsnummer wird in das Feld volume eingetragen.

Als Fußnote11, im laufenden Text als *Lutz*, ZHR 159 (1995), 287 und am Ende eines Satzes. (*ders.*, ZHR 159 [1995], 287)

Literaturverzeichniseintrag:

### **Literatur**

Lutz*, Martin*, Möglichkeiten der Verbesserung, ZHR 159 (1995), S. 287.

<sup>10</sup>*Schwaiger*, in: FS Hauptmann, 337.

<sup>11</sup>*Lutz*, ZHR 159 (1995), 287.

#### **6.1 Eintragstyp online**

Dieser Eintragstyp ist für Dokumente, die nur online zugänglich sind, z. B. Pressemitteilungen oder Stellungnahmen von Verbänden oder Professoren zu Gesetzesvorhaben etc.

Derzeit sieht dieser Eintragstyp lediglich die Felder author, title, shorttitle, sowie url und urldate vor. Die URL wird nur im LitVerz angezeigt, zusammen mit dem Datum des letzten Abrufs (urldate, Format: JJJJ-MM-TT). Wenn ein shorttitle eingetragen wird, so wird dieser auch in der Fußnote aufgeführt.

Ausgabe als Fußnote<sup>12</sup>, im laufenden Text als *Hirte*, S. 3 oder am Ende eines Satzes. (*ders.*, S. 3)

Der Eintrag im Literaturverzeichnis sieht so aus:

### **Literatur**

Hirte*, Heribert*, Stellungnahme zum Fraktionsentwurf eines Gesetzes zur Angemessenheit der Vorstandsvergütung (VorstAG) für den Deutschen Bundestag*, abrufbar unter*: http://www.jura.uniaugsburg.de/fakultaet/lehrstuehle/moellers/materialien/materialdateien/040\_deutsche\_ gesetzgebungsgeschichte/gesetz\_angemessenheit\_vorstandsverguetung/pdf/stellungnahme\_ 3.pdf (abgerufen am 3. 4. 2011).

#### **6.1 Eintragstyp jurisdiction**

Ein kleines Alleinstellungsmerkmal dieses Stils ist die Unterstützung eines Verweisstils für juristische Literatur UND für Gerichtsurteile, sowie offizielle Dokumente. Hierfür gibt es zwar auch das Paket jurarsp. Es wurde aber in den letzten Jahren nicht mehr weiterentwickelt. In seiner Funktionsvielfalt ist es meinem Stil zwar in vielen Bereichen überlegen und auch den ein oder anderen Darstellungsfehler wegen inzwischen eingetretener Inkompatibilität konnte ich durch Änderung der Paketdateien erreichen. Aber biblatex und jurarsp arbeiten nicht zusammen. So sieht biblatex nicht, dass zwischen zwei Literaturzitaten ein Rechtsprechungszitat ist und wendet die idem-Funktion an. Auch in die \cite-Befehle kann man die Rechtsprechungszitate nicht integrieren. Außerdem musste man bibtex immer einmal separat über die Rechtsprechungs-Bibdatei laufen lassen. Diese Nachteile haben mich veranlasst einen eigenen Stil für Rechtsprechungszitate zu schreiben. Dafür dient der Eintragstyp jurisdiction. Genauso wie der Eintragstyp legal ist er von biblatex zwar vorgesehen, enthält aber keine Zitiervorgaben.

Der Eintragstyp jurisdiction hat folgende Felder:

- author = Name des Gerichts (zB BFH, BVerfG, BGH etc.)
- gender = Für die idem-Funktion (zB dass. bei Eintrag: "sn", zB für das BVerfG, oder ders., dann Eintrag: "sm", zB für den BGH)<sup>13</sup>
- date = Urteilsdatum in der Form JJJJ-MM-TT
- decision = für Art der Entscheidung, zB Urteil oder Beschluss
- sign = Aktenzeichen

<sup>12</sup>*Hirte*, S. 3.

<sup>13</sup>Ausführliche Erklärung zu gender in der biblatex -Dokumentation.

- officialvolume = Name der Entscheidungssammlung oder der Zeitschrift der primären Fundstelle inkl. Band oder Jahrgang (zB BGHZ 31 oder BVerfGE 13, aber auch NJW 2011 oder juris (nv)) Die primäre Fundstelle ist oftmals eine Entscheidungssammlung. Hier ist es dann manchmal üblich, eine weitere Fundstelle in einer juristischen Zeitschrift anzugeben. Zu diesem Zweck gibt es die Möglichkeit die zweite Fundstelle als sekundäre Fundstelle anzugeben. Das ist aber optional.
- officialpages = Erste Seite der Entscheidung in der primären Fundstelle
- pages = Erste Seite des Urteils in der sekundären Fundstelle
- journaltitle = Zeitschriftenname in der sekundären Fundstelle
- journalyear = Zeitschriftenjahrgang in der sekundären Fundstelle
- decisionname = Entscheidungsname (zB. Centros oder Herrenreiter)

Will man die obigen Feldnamen (also decision und sign usw.) in seiner Literaturdatenbank verwenden, so muss man biblatex zwingend mit biber benutzen und nicht mit bibtex. Denn biblatex bringt zwar von Hause aus den Eintragstyp jurisdiction mit, aber keine Felder die speziell für diesen Eintragstyp benötigt werden, also Felder für das Aktenzeichen, die primäre und sekundäre Fundstelle usw. Um benutzerdefinierte Felder verwenden zu können bietet biblatex nur die Möglichkeit die Felder user[a-f] zu verwenden. Da der Typ jurisdiction fast nur aus benutzerdefinierten Feldern besteht, würde das die Eingabe von Einträgen in die Literaturdatenbank schwierig machen. biber bietet dafür die Möglichkeit in der Literaturdatenbank eigene Feldnamen zu verwenden, die dann bei Erstellung des ETFX-Dokuments in die internen Feldnamen von biblatex umbenannt werden. Intern arbeitet mein Stil daher mit user[a-f], in der Literaturdatenbank können aber die aussagekräftigen Namen verwendet werden.

Die Festlegung erfolgt durch:

```
\ maps [ datatype = bibtex ]{%
  \map{
    \step [ fieldsource=decision, fieldtarget=usera ]
    \step [ fieldsource=sign, fieldtarget=userb ]
    \step [fieldsource=officialvolume, fieldtarget=userc]
    \step [fieldsource=officialpages, fieldtarget=userd]
    \step [ fieldsource= journalyear , fieldtarget=usere ]
    \step [ fieldsource=decisionname, fieldtarget=userf ]
 }
}
```
Ausgabe als Fußnote<sup>14</sup>, im laufenden Text als *BVerfG*, Beschluss v. 12.5.2009 (2 BvL 1/00) BVerfGE 123, 111 (3) (= FR 2009, 873) – Jubiläumsrückstellung – oder am Ende eines Satzes. (*dass.*, Beschluss v. 12. 5. 2009 [2 BvL 1/00] BVerfGE 123, 111 [3] [= FR 2009, 873] – Jubiläumsrückstellung –)

Einen Eintrag für das Literaturverzeichnis kann ich derzeit noch nicht präsentieren. Bisher habe ich nicht vor, ein eigenes Rechtsprechungsverzeichnis in meiner Promotion anzugeben. Daher habe ich bisher auch noch keine Energie in die Erstellung eines solchen Verzeichnisses investiert.

Damit die Rechtsprechungszitate nicht doch in komischer Form im Literaturverzeichnis auftauchen sollte man diese beim Aufruf des Literaturverzeichnisses durch die Option nottype=jurisdiction außen vor lassen. Das gleiche gilt für den Eintragstyp legal:

Beispiel:

\printbibliography [nottype=jurisdiction, nottype=legal]

<sup>14</sup>*BVerfG*, Beschluss v. 12. 5. 2009 (2 BvL 1/00) BVerfGE 123, 111 (3) (= FR 2009, 873) – Jubiläumsrückstellung –.

#### **Literatur**

Birk*, Dieter*, Allgemeines Steuerrecht, 2. Aufl., München 1994, *zitiert als*: *Birk*, Allg. Steuerrecht. *Ders.*, Steuerrecht, 12. Aufl., Heidelberg 2009, *zitiert als*: *Birk*, Steuerrecht.

Brümmerhoff*, Dieter*, Finanzwissenschaft, 9. Aufl., München u.a. 2007.

Duck*, Dietmar* (Hrsg.), Spannendesgesetz, Kommentar, 2. Aufl., München 2009, *zitiert als: Bearbeiter,* in: *Duck<sup>2</sup>* .

- Gans*, Dietmar* (Hrsg.) / Pantoffel*, Frank* (Begr.), Handbuch des Rechts, des sonstigen Rechts und übriger Gesetze, Kommentar, 2. Aufl., München 2002, *zitiert als: Bearbeiter,* in: *Handbuch des Rechts<sup>2</sup>* .
- Hausmann*, Benedikt*, Notwendige Erwerbsaufwendungen, Berlin 1998, zugl.: Diss. jur. Univ. Münster 1997.
- Hirte*, Heribert*, Stellungnahme zum Fraktionsentwurf eines Gesetzes zur Angemessenheit der Vorstandsvergütung (VorstAG) für den Deutschen Bundestag*, abrufbar unter*: http://www.jura.uniaugsburg.de/fakultaet/lehrstuehle/moellers/materialien/materialdateien/040\_deutsche\_ gesetzgebungsgeschichte/gesetz\_angemessenheit\_vorstandsverguetung/pdf/stellungnahme\_ 3.pdf (abgerufen am 3. 4. 2011).

Kirchhof*, Ferdinand*, Die Tauglichkeit von Abgaben zur Lenkung des Verhaltens, DVBl 2000, S. 1166.

Kirchhof*, Paul*, Die freiheitsrechtliche Struktur der Steuerrechtsordnung, StuW 2006, S. 3.

Lutz*, Martin*, Möglichkeiten der Verbesserung, ZHR 159 (1995), S. 287.

Mustermann*, Michael*, Gestaltungsmöglichkeiten bei Anreizsystemen, NZG 1999, S. 797–900.

Oldag*, Andreas*, Wenn Teenies Banker spielen, SZ v. 9. 9. 2011, Nr. 208, S. 30.

Schwaiger*, Gregor*, Aufsichtsrat und Autonomie, in: Grundmann*, Stefanie u. a.* (Hrsg.), Unternehmen und Verantwortung, Festschrift für Klaus J. Hauptmann, Berlin 2004, S. 337, *zitiert als*: *Schwaiger*, FS Hauptmann.

#### **6.1 Eintragstyp legal**

Zuletzt soll noch der Eintragstyp legal vorgestellt werden. Für diesen gilt das gleiche, wie zum Eintragstyp jurisdiction. Nur eigene Feldnamen müssen hier nicht konvertiert werden, da ich hier in – wie ich finde gerade noch vertretbarer Weise – bestehende Felder verwende.

Das Feld journaltitle enthält dabei die Bezeichnung der jeweiligen Veröffentlichung, zB BT-Drs., oder BMF-Schreiben. Das Feld journalsubtitle enthält dann die Bezeichnung des konkreten Dokuments, zB 16/12278 oder v. 5. 5. 2011.

Ein Eintrag in der Literaturdatenbank sieht dann beispielsweise so aus:

```
@LEGAL {bt16 -12278 ,
  journalsubtitle = {16/12278},
  journaltitle = {BT-Drs.},
  title = {BT-Drucksache 16/12278}}
```
Da es das besondere von offiziellen Dokumenten ist, dass man keinen Autor angibt (denn dieser ergibt sich aus dem Namen des Dokuments) ist dieser auch nicht vorgesehen.

Ausgabe als Fußnote<sup>15</sup>, im laufenden Text als BT-Drs. 16/12278, 3 oder am Ende eines Satzes. (BT-Drs. 16/12278, 3)

Ein Verzeichnis der offiziellen Dokumente habe ich derzeit ebenfalls nicht für meine Promotion geplant, dementsprechend gibt es hierfür auch noch keinen Stil.

Auch hier ist zu beachten, dass der Eintragstyp beim Darstellen des Literaturverzeichnisses außen vor gelassen werden sollte.<sup>16</sup>

# **7 Anleitung zur Anpassung der Stilvorgaben**

Nun ist der Stil der Zitate sehr an meinen Vorstellungen orientiert. Hier spielt der individuelle Geschmack auch immer eine Rolle. Dieser Stil soll damit zunächst alles mitbringen, um LATEX für juristische Texte verwenden zu können und der konkrete Stil soll hierfür als Beispiel dienen, was man damit machen kann. Gerade die Optik der Zitate und der Darstellung des Literaturverzeichnisses lässt sich aber mit sehr einfachen Mitteln anpassen.

Hier ein kleines Beispiel:

Möchte man beispielsweise, dass auch bei Zeitschriften stets ein in: zwischen Autor und Zeitschriftenname steht, so kopiert man den bisherigen Code für die Darstellung von Zeitschriftenartikeln in die Präambel des eigenen Dokuments und passt diesen den eigenen Vorstellungen an:

Schritt 1: Kopieren des entsprechenden Codes aus der biblatex-juradiss.cbx (die cbx-Dateien enthalten Code für Zitate, die bbx-Dateien enthalten Code für das Literaturverzeichnis)

Schritt 2: Einfügen des Codes zwischen \documentclass und \begin{document}:

```
\ DeclareBibliographyDriver { cite : article }{%
  \printfield{ journaltitle }
  \ printfield { year }%
  \iffieldundef{postnote}%
    {\ addcomma \ space %
    \printfield{pages}}%
    {}%
}
```
Schritt 3: Anpassen des Codes. Hier fügen wir einfach nur das in: vor dem Zeitschriftennamen ein. Da es hierfür bereits ein Bibmacro von biblatex gibt, verwenden wir dieses:

```
\ DeclareBibliographyDriver { cite : article }{%
  \text{usebibmacro} \{ in : \}% <---
  \printfield{ journaltitle }
  \ printfield { year }%
  \iffieldundef{postnote}%
    {\ addcomma \ space %
    \printfield{pages}}%
    {}%
}
```

```
15BT-Drs. 16/12278, 3.
```
<sup>16</sup>Vgl. oben 6.1, S. 10.

Das war es auch schon. Um Näheres über die Möglichkeiten zu erfahren, wie man die Darstellung von Zitaten und des Literaturverzeichnisses anpassen kann, empfehle ich die Dokumentation von biblatex.

Weitere Beispiele werde ich möglicherweise in einer weiteren Version dieser Doku zeigen. Wenn sich Mitstreiter für dieses Projekt finden, sollte es in späteren Versionen möglich sein, Optionen in das Paket einzubauen, mit denen man die Darstellung steuern kann, ohne den Code händisch anpassen zu müssen.

### **8 Weitere Anpassungen**

Neben der Anpassung und Neuentwicklung von Zitierstilen habe ich einige weitere Anpassungen vorgenommen. Die ich hier nun kurz darstellen will.

#### **8.1 Darstellung mehrerer Personen mit gleichem Nachnamen**

Zitiert man verschiedene Personen mit gleichem Nachnamen, so wird derjenige automatisch mit Initialien zitiert. Diese sind, wie alle Eigennamen kursiv gedruckt. Außerdem habe ich den Abstand zwischen den Initialen und dem Nachnamen ein wenig verkleinert.

Beispiel: Wenn man Werke von Ferdinand und Paul Kirchhof zitiert, geht das als Fußnote<sup>17</sup>, im laufenden Text als *F. Kirchhof*, DVBl 2000, 1166 (1167); *P. Kirchhof*, StuW 2006, 3 (5) oder am Ende eines Satzes. (*F. Kirchhof*, DVBl 2000, 1166 [1167]; *P. Kirchhof*, StuW 2006, 3 [5])

```
Wenn man Werke von Ferdinand und Paul Kirchhof zitiert, geht das als
Fußnote \ footcites [1167]{ Kirchhof2000 }[5]{ Kirchhof2006 }, im laufenden Text als
\cites [1167]{Kirchhof2000}[5]{Kirchhof2006} oder am Ende eines
Satzes.~\parencites [1167] {Kirchhof2000} [5] {Kirchhof2006}
```
Die Darstellung im Literaturverzeichnis ändert sich nicht.

#### **8.2 Querverweis**

Zudem habe ich einen Kurzbefehl eingeführt, den ich recht nützlich finde. Mit  $\overline{\phantom{a}}\$  kann man auf eine andere Stelle im Dokument verweisen. Die Stelle wird mit \label{Name} markiert. Der Befehl \qverweis{Name} fügt an der Stelle dann stets den jeweiligen Gliederungspunkt und die Seite ein, auf der sich die Markierung befindet.<sup>18</sup>

<sup>17</sup>*F. Kirchhof*, DVBl 2000, 1166 (1167); *P. Kirchhof*, StuW 2006, 3 (5).

<sup>18</sup>Z.B. vgl. hierzu die das derzeitige Kapitel Querverweis, unter 8.2, S. 13.